<<PageMaker6.5C

书名:<<PageMaker6.5C中文版基础培训教程>>

- 13 ISBN 9787115109545
- 10 ISBN 7115109540

出版时间:2002-12-1

页数:313

字数:490000

extended by PDF and the PDF

http://www.tushu007.com

, tushu007.com

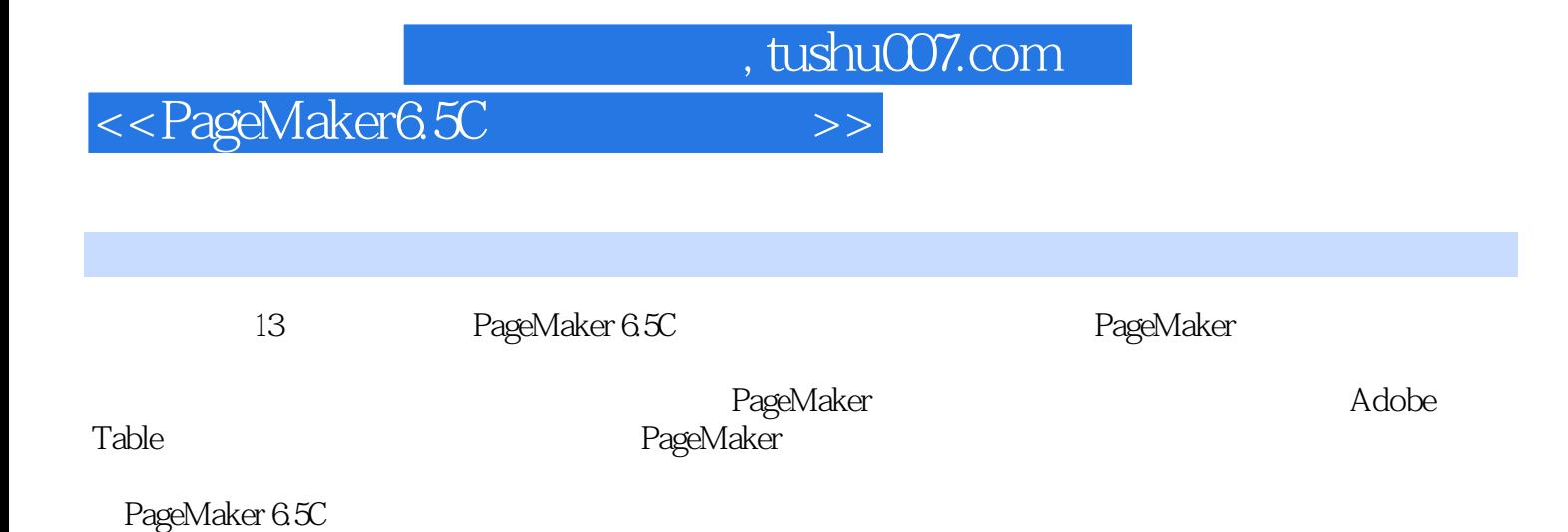

## $,$  tushu007.com

## <<PageMaker6.5C >>

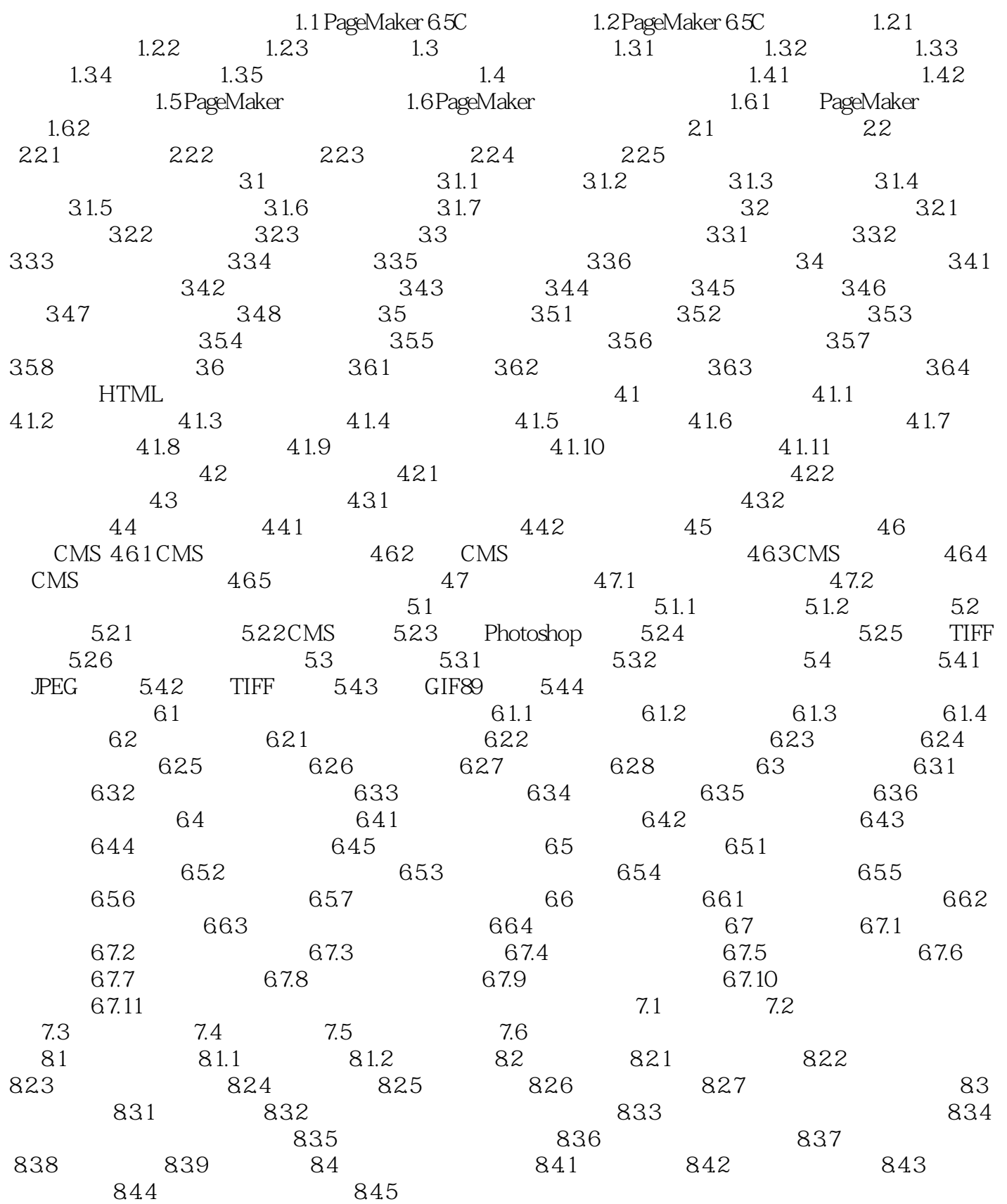

 $,$  tushu007.com

## <<PageMaker65C >>

Adobe Table<br>  $\blacksquare$ 

PageMaker6.5C

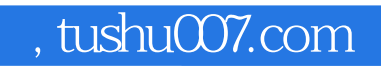

## <<PageMaker6.5C >>

本站所提供下载的PDF图书仅提供预览和简介,请支持正版图书。

更多资源请访问:http://www.tushu007.com